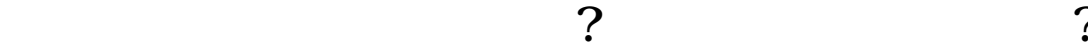

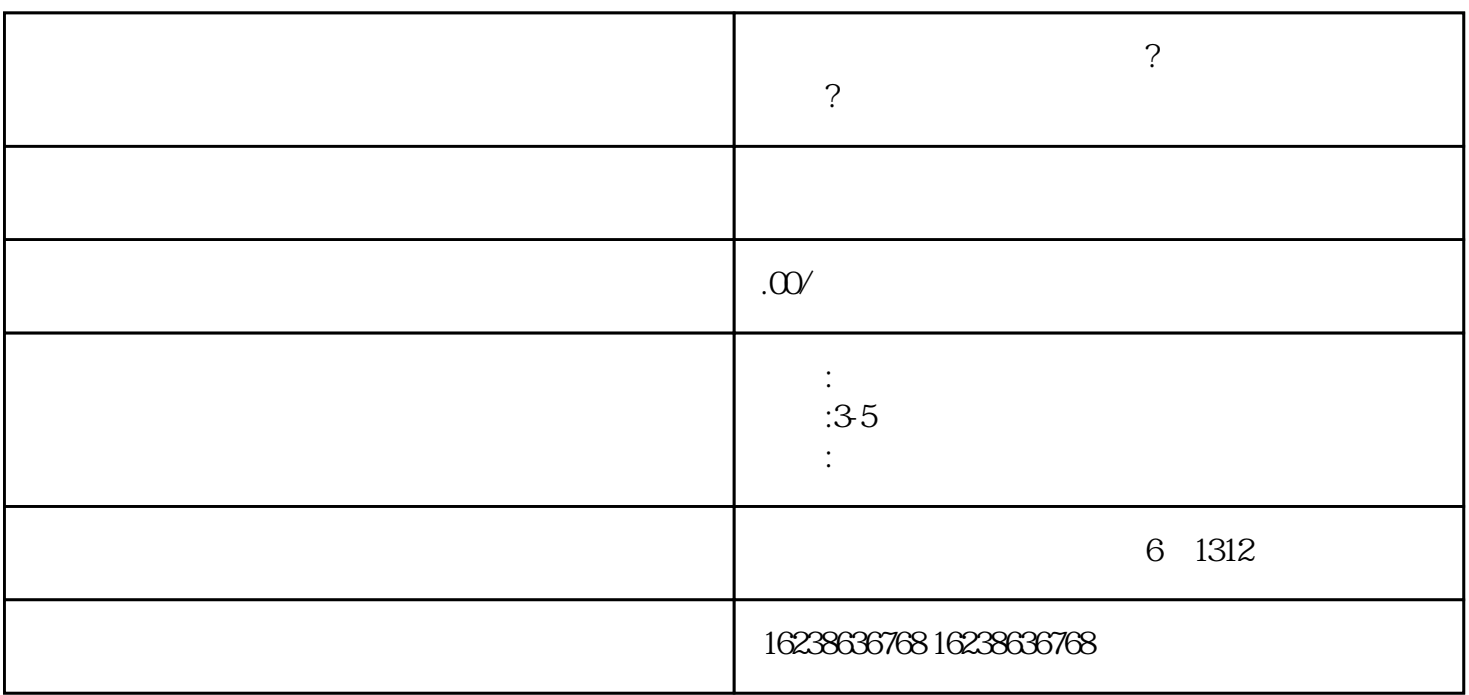

1. **Example 2018** and the community of the guantangwangzhan

 $2.$ 

 $3 \tcdots$  . The set of the set of the set of the set of the set of the set of the  $"$ 

 $4.$ 

 $5.$ 

 $6.$ 

索推广"。

 $7.$ 

 $8.$ 

an  $\alpha$ 

guanfangwangzh